# phyr: An R package for phylogenetic species-distribution modelling in ecological communities

Daijiang Li<sup>1</sup>, Russell Dinnage<sup>2,3</sup>, Lucas Nell<sup>4</sup>, Matthew R. Helmus<sup>5</sup>, Anthony Ives<sup>4</sup>

#### 16 February, 2020

Running Title: Model-based phylogenetic analyses

<sup>1</sup> Department of Wildlife Ecology & Conservation, University of Florida, Gainesville, FL 32611

<sup>2</sup> Research School of Biology, Australian National University, Acton ACT 2601, Australia

<sup>3</sup> Institute for Applied Ecology, University of Canberra, Bruce ACT 2617, Australia

<sup>4</sup> Department of Integrative Biology, University of Wisconsin-Madison, Madison, WI 53706

5 Integrative Ecology Lab, Center for Biodiversity, Department of Biology, Temple University, Philadelphia, PA 19122

Emails: [daijianglee@gmail.com;](mailto:daijianglee@gmail.com) [r.dinnage@gmail.com;](mailto:r.dinnage@gmail.com) [lucas@lucasnell.com;](mailto:lucas@lucasnell.com) [mrhelmus@temple.edu;](mailto:mrhelmus@temple.edu) [arives@wisc.edu](mailto:arives@wisc.edu)

#### Summary

- 1. Model-based approaches are increasingly popular in ecological studies. A good example of this trend is the use of joint species distribution models to ask questions about ecological communities. However, most current applications of model-based methods do not include phylogenies despite the well-known importance of phylogenetic relationships in shaping species distributions and community composition. In part, this is due to lack of accessible tools allowing ecologists to fit phylogenetic species distribution models easily.
- 2. To fill this gap, the R package phyr (pronounced fire) implements a suite of metrics, comparative methods and mixed models that use phylogenies to understand and predict community composition and other ecological and evolutionary phenomena. The phyr workhorse functions are implemented in C++ making all calculations and model estimations fast.
- 3. phyr can fit a variety of models such as phylogenetic joint-species distribution models, spatiotemporal-phylogenetic autocorrelation models, and phylogenetic trait-based bipartite network models. phyr also estimates phylogenetically independent trait correlations with measurement error to test for adaptive syndromes and performs fast calculations of common alpha and beta phylogenetic diversity metrics. All phyr methods are united under Brownian motion or Ornstein-Uhlenbeck models of evolution and phylogenetic terms are modelled as phylogenetic covariance matrices.

4. The functions and model formula syntax we propose in phyr serves as a simple and unified framework that ignites the use of phylogenies to address a variety of ecological questions.

Keywords: phylogenetic diversity, phylogenetic generalized linear mixed models, functional trait, trait correlation, model-based methods, Joint Species Distribution Model

### Introduction

Ecological communities are collections of species that occur within the same geographical area. Which species occur within communities depends on the dispersal ability of species to enter the community, the environmental conditions that they find there, and the interactions that they have with other species in the community. These three processes – dispersal, environmental tolerance, and species interactions – depend on the traits that species possess and hence reflect evolutionary history and biogeographic processes (Warren, Cardillo, Rosauer, & Bolnick, [2014;](#page-15-0) Gerhold, Carlucci, Procheş, & Prinzing, [2018\)](#page-14-0). For example, the larvae of an aquatic insect species might only occur in a lake if its adult stage has long-distance flight capabilities, if it can tolerate the low pH of the lake, and if it can avoid the predators that are common. Because traits play a central role in the composition of species that make up a community, community composition will likely reflect, at least in part, phylogenetic relationships among species. For example, two closely related insects might have similar dispersal capability, pH tolerance, and predator avoidance behavior, making them more likely to occur in the same lake. The recognition that phylogenetic relationships can increase our understanding of communities has led to a growing number of statistical methods for analyzing phylogenetic community composition (Losos, [1996;](#page-15-1) Webb, [2000;](#page-15-2) Webb, Ackerly, McPeek, & Donoghue, [2002;](#page-15-3) Cavender-Bares, Ackerly, Baum, & Bazzaz, [2004;](#page-14-1) Helmus, Savage, Diebel, Maxted, & Ives, [2007;](#page-14-2) Ives & Helmus, [2011;](#page-14-3) Frishkoff, Valpine, & M'Gonigle, [2017;](#page-14-4) Li et al., [2017\)](#page-15-4).

Just as the distributions of two species might reflect their proximity on a phylogenetic tree, the species occurring at two sites might reflect the sites' geographical proximity. The most immediate possible cause of spatial correlations in species distributions is dispersal, if nearby sites are more likely to be colonized by a species. Spatial proximity may also be a surrogate for environmental variables that are unknown or unmeasured. For example, an insect species might occur in two nearby lakes because they both have low pH, yet pH has not been measured. Just as phylogenetic relationships among species can generate correlations between species in which sites they occupy, so too can spatial proximity generate correlations between sites in the species they contain (Cressie, [1991;](#page-14-5) Ives & Zhu, [2006\)](#page-14-6).

How species respond to environmental factors, and how they respond to each other, depend on their traits. Therefore, correlations among functional traits can provide insights about the evolutionary history that has shaped species traits so they can occupy the same sites. For example, two insect species that occur in the same lake might share both long-range flight abilities and tolerance to low pH. Is the positive correlation between these two traits caused by correlated selective forces? A challenge to answering this question is that phylogenetic correlations between trait values might reflect species phylogenetic relatedness rather than shared selection: two species might have both long-range flight abilities and tolerance to low pH only because they are phylogenetically closely related. To distinguish between these two explanations – convergence of suites of traits due to shared selective forces versus similarity due to phylogenetic relatedness – it is necessary to account for phylogenies when performing correlation analyses between traits that could explain similarities in the distributions of species.

Statistical models for phylogenetic community composition provide flexible tools for exploring the many possible factors underlying the distribution of species and the composition of communities (Ives & Helmus, [2011;](#page-14-3) Ovaskainen & Soininen, [2011;](#page-15-5) Warton et al., [2015\)](#page-15-6). The models can describe complex relationships in the data, such as how phylogenetically related species might respond similarly to the same environmental gradient, or how phylogenetically related species might exclude each other from the same communities. They also give a firm statistical basis to test these patterns, the ability to simulate data sets from the fitted model, and the ability to predict the composition of unsurveyed communities. These benefits of phylogenetic community composition models come with costs: building models can be intricate and fitting them computationally slow.

The R package phyr is designed to overcome many of these costs with a user-friendly interface, flexibility to build a rich collection of models, and good computational performance. Below, we first give a brief overview of the structure and syntax of two key functions pglmm() and cor\_phylo(). pglmm() allows the formulation of a diverse set of phylogenetic generalized linear models (PGLMM) that can be used not only to analyze phylogenetic community composition but also comparative models for Gaussian and non-Gaussian data. cor\_phylo() computes the Pearson correlations among species traits while simultaneously estimating the strength of phylogenetic signal within each trait. We then compare pglmm() and cor\_phylo() to methods and programs that are currently available. Finally, we apply pglmm() and cor\_phylo() to simulated data to illustrate their implementation and output.

### Overview of **phyr**

Phyr contains three groups of functions (Table [1\)](#page-3-0): phylogenetic generalized linear mixed models (pglmm()), phylogenetic comparative methods (cor\_phylo() and pglmm\_compare()), and community phylogenetic diversity metrics (e.g., psv(), pse()). The workhorse functions of all groups are written in  $C_{++}$  to increase computational speed. Here, we will focus on the first two groups of functions (especially pglmm() and cor\_phylo()), because they are more complicated and less readily available to practitioners than community phylogenetic diversity metrics.

### **pglmm()**

Function pglmm() constructs and fits generalized linear mixed models that incorporate covariance matrices containing the phylogenetic relationships among species. The syntax for pglmm() resembles that used in the R package lme4 (Bates, Mächler, Bolker, & Walker, [2015\)](#page-14-7), and indeed pglmm() will fit most of the models that can be fit with lmer() and glmer(). pglmm() goes beyond  $lmer()$  and  $glmer()$  by allowing the specification of covariance matrices, which could be phylogenetic covariance matrices or any other covariance matrices that the user defines (e.g., spatial or temporal autocorrelation matrix). pglmm() can also fit models with "nested" covariance

<span id="page-3-0"></span>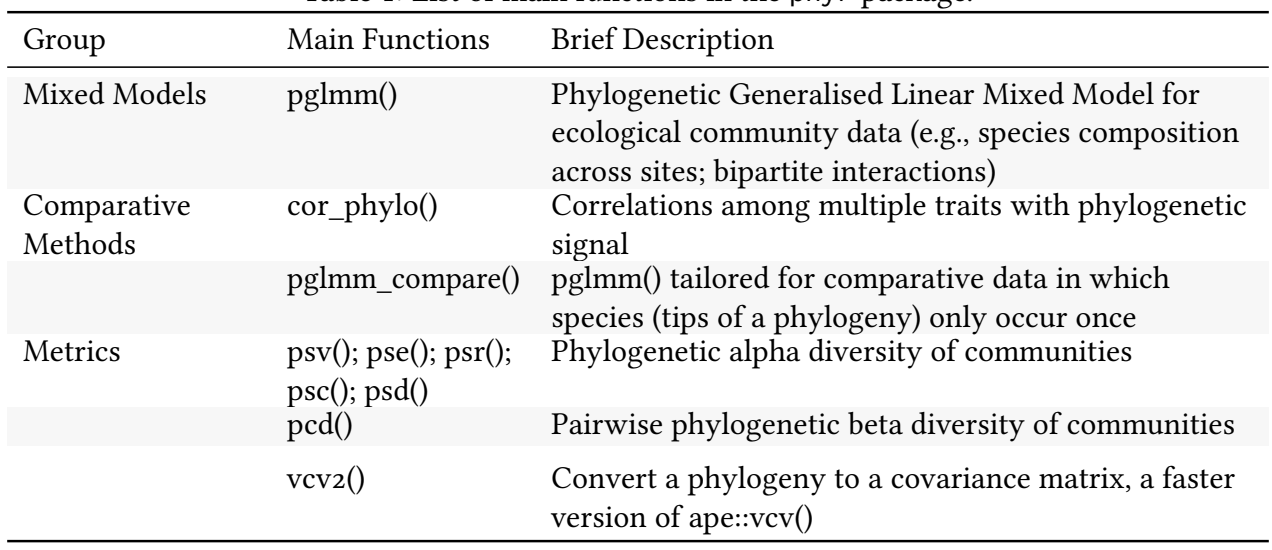

Table 1: List of main functions in the phyr package.

structures (e.g., a species phylogenetic covariance matrix nested within a site covariance matrix). pglmm() can operate in both frequentist mode, with the distribution of species among communities being Gaussian, binary, binomial or Poisson, and Bayesian mode with the addition of zero-inflated binomial and Poisson distributions. Finally, it is our hope that the formula syntax of pglmm() can be used to fit similar models with other programs such as Stan (e.g. via R package brms Bürkner, [2018\)](#page-14-8).

A general example of the syntax for pglmm() is

```
pglmm(
```

```
Y ~ trait * env +
    (1 | sp_+) + (1 |(1 | site__) +
    (trait | site) +
    (env | sp__) +
    (1 | sp__@site),
  data = data,
  cov_ranef = list(sp = phy.sp, site = V.space),
  family = 'binomial',
  bayes = FALSE,REML = TRUE
)
```
Here, Y is a binary (Bernoulli) dependent variable which takes values of either 0 or 1. The specification family = 'binomial' allows binary data and also binomial data for which Y is a matrix containing columns for successes and failures. The independent variables trait and env take on different values for each species and site, respectively. Sites (site) and species (sp) are treated as random effects:  $(1|site)$  implies that a value from a Gaussian random variable is picked for each site, thereby representing unmeasured differences among sites. For the case of

species, the double underscore in  $(1|sp_+)$  implies that, in addition to a random effect for species, there is a second random effect which contains the phylogenetic relationships among species (or some other correlation structure specified by the user). The phylogenetic random effect assumes that values for each species are picked from a multivariate Gaussian distribution with phylogenetic covariance matrix  $\Sigma$ . A covariance matrix  $\Sigma$  is specified by cov\_ranef = list(sp = phy.sp, site =  $V$ . space). The covariance matrix phy. sp associated with species can be a phylo object from the R package ape (Paradis & Schliep, [2018\)](#page-15-7). To construct  $\Sigma$  from a 'phylo' object, pglmm() assumes that the residual variation associated with species follows a Brownian motion model of evolution, so that the covariance between species is proportional to their shared evolutionary history (e.g., shared branch length on a phylogeny). It is also possible to specify an explicit covariance matrix, such as  $site = V$ . space, where V. space is a covariance matrix created from the distance between sites.

The syntax  $(1|sp_-)$  or  $(1|site_-)$  generates two random effects, one without and one with phylogenetic or spatial covariances; in contrast, (1|sp) would generate only a single random effect that is independent among species.  $pglmm()$  forces in a term for  $(1|sp)$  whenever  $(1|sp_+)$  is specified, because otherwise any difference among species would be captured by the diagonal elements in  $\Sigma$  even in the absence of covariances among phylogenetically related species which are specified by the off-diagonal elements of  $\Sigma$ . Therefore, if (1|sp) were not included, this could lead to the identification of phylogenetic signal in the abundances of species even in its absence from a community. To account for differences among sites in how they select for species with different traits, (trait|site) allows the slope of Y against trait to be a Gaussian random variable. Similarly, to account for the differences among species for how they respond to env, (env|sp\_\_) allows the relationship of Y against env to be given by two slopes, the first slope that is picked from a Gaussian random variable in which species are independent and the second slope that is picked from a multivariate Gaussian with covariance matrix Σ. Finally,  $(1|sp\_@site)$ generates a nested term: within a site, the residual variation in Y shows phylogenetic relatedness, with phylogenetically related species more likely to occur in the same site. Note that  $(1|sp_-\)$ differs from  $(1|sp_0$  site) because  $(1|sp_0)$  generates differences in the mean value of Y for species across all sites, whereas (1|sp\_\_@site) is local to sites, giving the covariances among species only within sites. This nested term can be used to test for community clustering or overdispersion (Webb et al., [2002;](#page-15-3) Ives & Helmus, [2011\)](#page-14-3). Other forms of a nested term are available in pglmm(), which can be used to study more complicated questions such as bipartite networks.

With bayes  $=$  FALSE, pg1mm() is fitted using a frequentist approach. ML or REML is used for fitting, with REML = TRUE as the default. For a non-Gaussian model (e.g.,  $family = 'binomial')$ , an iterated quasi-likelihood method is used for model fitting which gives the approximate likelihood; p-values for the fixed effects are given by a Wald test and for the random effects by profile likelihood, although we recommend bootstrap-based tests when computationally feasible. Note that REML = TRUE is an option for non-Gaussian models (in contrast to glmer()) due to the algorithm used. With bayes = TRUE, a Bayesian approach is implemented using INLA (Rue, Martino, & Chopin, [2009\)](#page-15-8), which gives parameter estimates and credible intervals. For large problems with the number of species-site combinations exceeding 2000, the Bayesian computations are considerably faster than the frequentist computations. Finally, a key to interpreting the results from a model is understanding the structure of the covariance matrices associated with the random effects. Therefore, pglmm() has associated plotting functions

pglmm\_plot\_ranef() that present the design matrices for the random effects (Fig. [1\)](#page-6-0).

Whereas pglmm() is designed to accept community composition data, in which the same species can occur in multiple sites, the algorithm used by pglmm() can equally be used for comparative data in which each species is represented by only a single data point. pglmm\_compare() is a wrapper for pglmm() that is tailored for comparative data and thus provides an easy-to-use function for analyzing non-Gaussian phylogenetic data.

### **cor\_phylo()**

cor\_phylo() makes it possible to compare suites of traits among species, accounting for their phylogenetic relatedness (Zheng et al., [2009;](#page-15-9) Johnson, Ives, Ahern, & Salminen, [2014\)](#page-14-9). To identify suites of traits under joint selection, such as traits that together make up adaptive syndromes, it is necessary to perform a correlation analysis in which phylogenetic relatedness is factored out. cor\_phylo() does this. It can also include within-species variation (e.g., measurement error) which should better-expose the underlying correlations in traits among species. Whereas pglmm() can be used to identify the composition of communities within a region, cor\_phylo() can be used to assess patterns of traits among species that make up the regional species pool.

The syntax for cor\_phylo() is

```
cor_phylo(
  variates = ~ trait1 + trait2,
  species = \sim sp,
  phy = phy(sp,covariates = list(trait1 ~ env),
 meas\_errors = list(train * mel, trait2 * me2),data = data,boot = 2000)
```
In this example, the correlation between trait1 and trait2 is computed, and the column named sp in data identifies the species. The object phy. sp specifies the phylogenetic covariance matrix as a 'phylo' object from the ape package. cor\_phylo() estimates the phylogenetic signal for each trait by assuming that trait evolution is given by a Ornstein-Uhlenbeck process. The term covariates = list(trait1  $\sim$  env) includes the independent variable env for trait1, to remove possible confounding effects; only an intercept is estimated if no covariate is provided for a trait. Within-species variation is specified by meas\_errors = list(trait1  $\sim$  me1, trait2  $\sim$ me2), where me1 and me2 are the standard errors for trait1 and trait2, respectively, of values at the tips of the phylogenetic tree. If within-species standard errors are not provided for a given trait, the trait values are assumed to be known without error. Finally, cor\_phylo() can perform parametric bootstrapping to give confidence intervals for all parameter estimates: correlations, phylogenetic signals, covariate coefficients, and coefficient covariances.

(which was not certified by peer review) is the author/funder. It is made available under a [CC-BY-NC-ND 4.0 International license.](http://creativecommons.org/licenses/by-nc-nd/4.0/) bioRxiv preprint doi: [https://doi.org/10.1101/2020.02.17.952317.](https://doi.org/10.1101/2020.02.17.952317) this version posted February 18, 2020. The copyright holder for this preprint

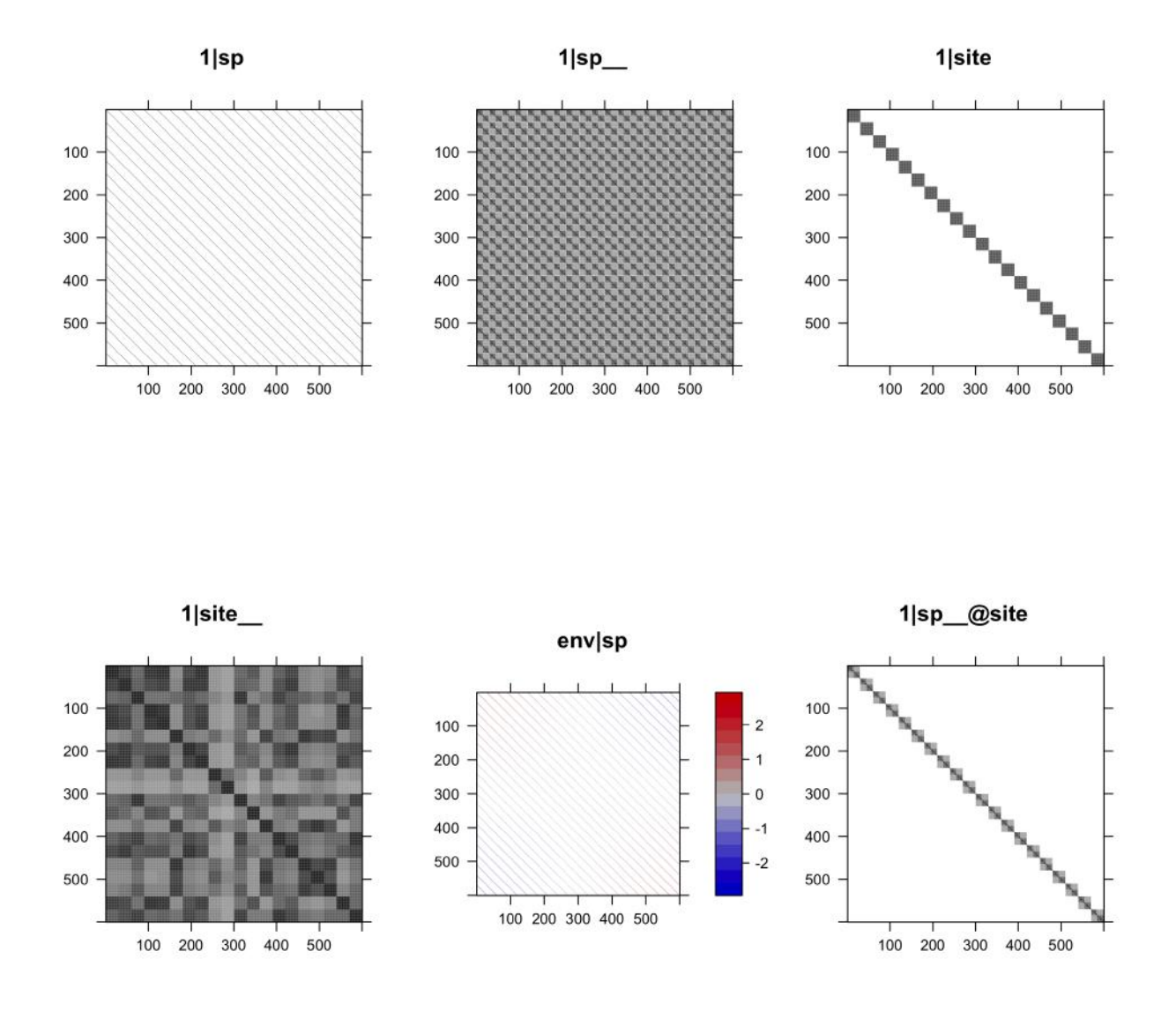

<span id="page-6-0"></span>Figure 1: The structures of design matrices of random terms in a phylogenetic generalized linear mixed model with 30 species and 20 sites. Random terms  $1$  | sp and  $1$  | site allow different species or sites to have different intercepts, respectively. Random terms  $1|sp_{-}$  and  $1|site$  allow closely related species or sites with similar conditions to have similar intercepts, respectively. Random term env | sp allows different species to have different environment-abundance relationships independently. Random term 1|sp\_\_@site is a nested term and allows closely related species more likely to occur in the same site.

### Relationships to other methods and software

Earlier versions of pglmm() and cor\_phylo() both appear in existing R packages (pez (Pearse et al., [2015\)](#page-15-10) and ape (Paradis & Schliep, [2018\)](#page-15-7), respectively), although the versions in phyr represent considerable improvements in ease-of-use, computational speed, and flexibility. Both have new syntax that makes them more intuitive to use. pglmm() also has new associated functions that plot the design of the covariance matrices (Fig. [1\)](#page-6-0), making model interpretation easier. Both are now coded in  $C_{++}$  (for key functions), which speeds computation time by  $5$ -10X. pglmm() now supports several non-Gaussian distributions and allows Bayesian analyses using INLA (Rue et al., [2009\)](#page-15-8) that is particularly useful for large datasets. Finally, both include more output; for example, both now include facilities to perform likelihood ratio tests and compute AIC and BIC values for model comparisons.

#### **pglmm()**

pglmm() is syntactically modeled after  $lmer()$  and glmer() in lme4 (Bates et al., [2015\)](#page-14-7), although it allows the specification of phylogenetic covariance matrices. pglmm() also allows "nested" models (with block-diagonal covariance matrices) which arise when phylogenetic covariances only act within single communities, rather than among communities; an example is illustrated by the (1|sp\_\_@site) term in Fig. [1.](#page-6-0) Such nested models make it possible to assess whether phylogenetic relatedness affects the abundance of species within the same communities, such as whether competition between closely related species excludes one of the competitors from communities where the other is present. Nested models are structurally incompatible with the architecture of lme4.

There are alternative programs to pglmm(), although they have limitations that pglmm() overcomes. Hadfield, Krasnov, Poulin, & Nakagawa ( $2013$ ) use the R package MCMCg1mm (Hadfield, [2010\)](#page-14-11) to perform phylogenetic community analyses, although they also use ASReml because its penalized quasi-likelihood (PQL) approach is computationally much faster. Hierarchical Modelling of Species Communities (HMSC-R) (Tikhonov et al., [2019\)](#page-15-11) performs community analyses using Bayesian MCMC approaches, although it does not include nested terms. It is also possible to code specific phylogenetic community models using flexible Bayesian platforms such as WinBugs, Stan, and JAGS, although this will involve considerable programming and expertise.

#### PGLMM as a Joint Species Distribution Model (JSDM)

Joint Species Distribution Models (JSDMs) are models where the response variable is distribution (abundances or occurrences) of multiple species across sites or samples, where all species are modeled jointly, usually by allowing non-zero covariance between either species-level errors, species-level coefficients in the model, or both (Warton et al.,  $2015$ ). pglmm() in phyr is a joint species distribution model where the (residual) dependencies among species are modeled in a way that incorporates phylogenetic relatedness. JSDMs, and Species Distribution Models (SDM) in general, have typically been focused on producing accurate predictions of how species are distributed, usually in a geographic context. However, they can also be used for making inferences about the biology of species, such as which environmental factors are important in explaining the distribution of a species or set of species, and whether traits or evolutionary history can help explain these distributions. It is this kind of inference that is the focus of the JSDM implemented in pglmm(). There is often a trade-off between improving predictions and making solid inferences, because increasing the complexity or flexibility of a model can improve its predictive power, but this same complexity makes it more difficult to understand what biology is being represented by the model outputs. By incorporating phylogenetic information, pglmm() has two uses. First, by identifying correlations that might be expected among species due to phylogeny, pglmm() gives better statistical properties for tests of factors underlying community composition. For example, Li & Ives  $(2017)$  show that failure to account for phylogenetic correlations can inflate type I errors in tests for associating environmental variables and traits that underlie community composition. Second, pglmm() allows explicit focus on the importance of evolutionary history in structuring species assemblages, since phylogenetic covariances are explicitly estimated. This is in contrast to many other JSDMs (e.g. those in described in Wilkinson, Golding, Guillera-Arroita, Tingley, & McCarthy, [2019\)](#page-15-13), which attempt to estimate all pairwise species covariances without accounting for phylogeny.

Of course, the goals of solid inference and prediction are not mutually exclusive. Good prediction requires avoiding overfitting, which can be facilitated by reducing the number of parameters in the model. In some systems, it may be possible to make better predictions using a simple phylogenetic model if phylogeny is a strong predictor of species covariance, or if many species are poorly sampled and thus estimating covariances between them individually results in higher prediction variance. Using phylogeny can help closely related species share statistical strength through phylogenetic partial pooling. Ultimately, it can be powerful to use the same kind of statistical framework to do both predictive and inferential work in ecology, because it allows ecologists to smoothly move between these two goals and more easily and quickly draw mutual insights between them.

#### **cor\_phylo()**

The R package mvMORPH (Clavel, Escarguel, & Merceron,  $2015$ ) can fit a broad range of models, of which cor\_phylo() can be formulated as a special case. While cor\_phylo() does not have the flexibility of myMORPH, it is correspondingly simpler to use. Also, cor\_phylo() has built-in bootstrapping capabilities that are necessary to give confidence in the parameter estimates and p-values. The function evolvcv.lite() in the R package phytools (Revell, [2012\)](#page-15-14) will compute phylogenetic correlations, and changes in phylogenetic correlations through time (see also Caetano & Harmon, [2018\)](#page-14-13), although the phylogenetic covariance matrix is derived under the assumption of Brownian motion evolution. This contrasts cor\_phylo() in which the strength of phylogenetic signal is computed at the same time as the correlation. It is also possible to code the cor\_phylo() model using platforms such as WinBugs, Stan, and JAGS; but again, this will require considerable programming and expertise.

### Example usage

We simulated datasets to demonstrate how to use pglmm() and cor\_phylo(). Details about simulations of PGLMM can be found in the Appendix. Our goal in this section is to provide some general ideas about the inputs and outputs of these two functions instead of testing their statistical performances or interpreting the ecological meanings of model results. For those purposes, please see the package vignettes and Ives [\(2018\)](#page-14-14).

#### **pglmm()**

We fitted a PGLMM that examined how a hypothetical functional trait, environmental gradient, and their interaction affect distributions of 30 species across 20 sites. We focused on abundance and used the default family of data distribution (Gaussian), but other distributions can also be specified by resetting the family argument. Phylogenetic relationships among species and site spatial autocorrelations are specified by  $cov\_randf = list(sp = phy, site = V.\space space)$ where sp and site are group variables of random terms, phy can be a phylogeny with class phylo or a phylogenetic covariance matrix, Vspace is a covriance matrix among sites. This model can also be fitted with Bayesian framework by setting bayes = TRUE, which is recommended when data set is large.

```
z < - pglmm(abund ~ 1 + env + trait + env:trait +
    (1 | sp__) + (1 | site__) +
    (env | sp) + (1 | sp__@site),
  data = dat,cov_ranef = list(sp = phy, site = V.space)
)
```
**summary**(z)

```
## Linear mixed model fit by restricted maximum likelihood
##
## Call:abund ~ 1 + env + trait + env:trait
##
## logLik AIC BIC
## -1159 2339 2375
##
## Random effects:
## Variance Std.Dev
## 1|sp 1.48e-06 0.00122
## 1|sp__ 1.28e+00 1.13259
## 1|site 2.72e-06 0.00165
## 1|site__ 7.18e-01 0.84725
## env|sp 9.72e-01 0.98612
## 1|sp__@site 9.68e-01 0.98395
```

```
## residual 9.88e-01 0.99401
##
## Fixed effects:
## Value Std.Error Zscore Pvalue
## (Intercept) 1.236 1.438 0.86 0.3903
## env 0.892 0.300 2.97 0.0029 **
## trait 0.802 0.199 4.03 5.6e-05 ***
## env:trait 1.096 0.195 5.63 1.8e-08 ***
## ---
## Signif. codes: 0 '***' 0.001 '**' 0.01 '*' 0.05 '.' 0.1 ' ' 1
```
The summary of model results includes the model fitting method (maximum likelihood or bayesian), the model formula, log likelihood and other related statistics (AIC, BIC, DIC), estimates of variances of random terms, coefficients of fixed terms and their uncertainties. These results show that pglmm() correctly recovered that the hypothetic functional trait interacted with environmental variable to affect species composition.

#### **cor\_phylo()**

Here, we simulated two hypothetical functional traits (trait\_1 and trait\_2) for 50 species. We set the true correlation between these two traits to be 0.7 and their phylogenetic signals to be 0.3 and 0.95, respectively. We also set their measurement errors to be 0.2 and 1, respectively.

```
z^2 <- cor\_phylo(variates = ~ train\_1 + train\_2)covariates = list(trait_2 ~ cov_trait_2),
                species = \sim sp, phy = phy,
                meas_errors = list(trait_1 ~ se_trait_1, trait_2 ~ se_trait_2),
                data = traits)z2
```

```
##
## Call to cor_phylo:
## cor_phylo(variates = ~trait_1 + trait_2, species = ~sp, phy = phy, covariates = list(trait_
##
## logLik AIC BIC
## -39.8 95.6 101.8
##
## Correlation matrix:
## trait_1 trait_2
## trait_1 1.000 0.792
## trait_2 0.792 1.000
##
## Phylogenetic signal (OU process):
## d
## trait_1 0.484
```

```
## trait_2 0.989
##
## Coefficients:
## Estimate SE Z-score P-value
## trait_1_0 0.1426 0.2420 0.59 0.56
## trait_2_0 -0.3231 1.8840 -0.17 0.86
## trait_2_cov_trait_2 0.9941 0.0179 55.55 <2e-16 ***
## ---
## Signif. codes: 0 '***' 0.001 '**' 0.01 '*' 0.05 '.' 0.1 ' ' 1
```
The output of cor\_phylo() includes log-likelihood values, AIC, BIC, estimated correlation matrix of traits, estimated phylogenetic signals of traits, estimated coefficients and their uncertainties (standard errors, Z scores, and p values). In this example, the model gave good estimates of the parameters used to simulate the data. If bootstrapping was enabled by setting the boot argument, the lower and upper boundaries of correlations, phylogenetic signal values, and coefficients will be appended.

### Closing remarks

In recent years, there has been increasing effort to apply model-based approaches in community ecology. Despite the well-known importance of phylogenetic relationships in structuring species distributions and community composition, relatively few studies have incorporated phylogenetic relationships in model-based analyses of species distributions and community ecology. A potential reason is the lack of easy-to-use tools to facilitate the use of phylogenetic species-distribution modeling in ecological communities. The package phyr fills this gap by providing implementations of phylogenetic species-distribution models with flexible model formula syntax (pglmm()). It also includes other model-based functions that are useful for ecological studies such as estimating correlations among functional traits while accounting for their evolutionary history (cor\_phylo()) and calculating community phylogenetic diversity (e.g. psv()) (Table [1\)](#page-3-0).

The model formula of pg1mm() is general and can be applied using other tools to fit phylogenetic species-distribution models. Thus, pglmm() can serve the developer community as a shell for new methods that fit GLMMs, with phyr providing an easy user interface. Using INLA as a backend to fit a Bayesian version of the PGLMM model is an example of this approach. To facilitate this end, we are developing phyr openly on github and actively encourage community contribution. We hope that the phyr package will help current and future researchers formulate and analyze phylogenetic species-distribution models.

## Acknowledgements

Funding for this work was provided by the National Science Foundation (US-NSF-DEB Dimensions of Biodiversity, 1240804).

## Authors' contributions

D.L and A.R.I conceived the idea. All authors wrote the software and package documentations. All authors wrote the manuscript.

### Data Accessibility

No data were used in this study. R code used to simulate data for PGLMMs as described in the Appendix is available at [https://github.com/daijiang/phyr\\_ms/blob/master/simulation\\_pglmm.R.](https://github.com/daijiang/phyr_ms/blob/master/simulation_pglmm.R) R code used to simulate data for comparative methods is available at

[https://github.com/daijiang/phyr\\_ms/blob/master/simulation\\_cor\\_phylo.R.](https://github.com/daijiang/phyr_ms/blob/master/simulation_cor_phylo.R) phyr is available at Github [\(https://github.com/daijiang/phyr\)](https://github.com/daijiang/phyr) and CRAN [\(https://cran.r-project.org/package=phyr\)](https://cran.r-project.org/package=phyr).

### Appendix

To demonstrate the usage of main functions in phyr, we simulated a dataset with 30 species and 20 communities. We first simulated a coalescent phylogeny of 30 species with function ape::rcoal(). For each species, we then simulated one continuous functional trait along the phylogeny. We also simulated one environmental variable with all 20 communities located evenly along the gradient. The environmental variable, functional trait, and their interaction all determine the abundance of species among sites according to the model below:

$$
y = (\beta_0 + b_{0_sp} + b_{0_site}) + (\beta_1 + b_1)envi + \beta_2 trait + \beta_3 envi * trait + b_2 + e
$$
  
\n
$$
b_{0_sp} \sim Gaussian(0, \sigma_{0_sp}^2 \Sigma_{spp})
$$
  
\n
$$
b_{0_site} \sim Gaussian(0, \sigma_{0_site}^2 \Sigma_{site})
$$
  
\n
$$
b_1 \sim Gaussian(0, \sigma_1^2 I_{spp})
$$
  
\n
$$
b_2 \sim Gaussian(0, \sigma_3^2 \Sigma_{site} \otimes \Sigma_{spp})
$$
  
\n
$$
e \sim Gaussian(0, \sigma_e^2)
$$

We set all coefficients ( $\beta_0$  to  $\beta_3$ ) to 1; we also set variances of all random terms to 1.  $\Sigma_{spp}$  is a covariance matrix converted from the phylogeny.  $\Sigma_{site}$  is a covariance matrix among sites, which was converted from the site spatial distance matrix.  $I_{spp}$  is the identity matrix so that we treat species as independent replicates.  $\Sigma_{site} \otimes \Sigma_{spp}$  is a matrix generated as a kronecker product, and it makes closely related species more likely to be observed in the same site (i.e. underdispersion). Different species have different overall abundance (intercept) but closely related species ( $b_{0-sp}$ ) and similar communities ( $b_{0\,\,site}$ ) have similar overall abundance. Abundances of different species also change differently along the environmental gradient.

For demonstration purposes, we only simulated one functional trait and one environmental variable; in real datasets, multiple environmental variables and multiple functional traits can be included in the model.

### References

- <span id="page-14-7"></span>Bates, D., Mächler, M., Bolker, B., & Walker, S. (2015). Fitting linear mixed-effects models using lme4. Journal of Statistical Software, 67(1), 1–48. doi[:10.18637/jss.v067.i01](https://doi.org/10.18637/jss.v067.i01)
- <span id="page-14-8"></span>Bürkner, P.-C. (2018). Advanced Bayesian multilevel modeling with the R package brms. The R Journal, 10(1), 395–411. doi[:10.32614/RJ-2018-017](https://doi.org/10.32614/RJ-2018-017)
- <span id="page-14-13"></span>Caetano, D. S., & Harmon, L. J. (2018). Estimating correlated rates of trait evolution with uncertainty. Systematic Biology, 68(3), 412–429.
- <span id="page-14-1"></span>Cavender-Bares, J., Ackerly, D. D., Baum, D. A., & Bazzaz, F. A. (2004). Phylogenetic overdispersion in floridian oak communities. American Naturalist, 163(6), 823-843. Journal Article. Retrieved from<%3CGo%20to%20ISI%3E://000222268200006%20>
- <span id="page-14-12"></span>Clavel, J., Escarguel, G., & Merceron, G. (2015). MvMORPH: An r package for tting multivariate evolutionary models to morphometric data. Methods in Ecology and Evolution, 6(11), 1311-1319.
- <span id="page-14-5"></span>Cressie, N. A. C. (1991). Statistics for spatial data. Book, New York: John Wiley & Sons.
- <span id="page-14-4"></span>Frishkoff, L. O., Valpine, P. de, & M'Gonigle, L. K. (2017). Phylogenetic occupancy models integrate imperfect detection and phylogenetic signal to analyze community structure. Ecology, 98(1), 198–210.
- <span id="page-14-0"></span>Gerhold, P., Carlucci, M. B., Procheş, Ş., & Prinzing, A. (2018). The deep past controls the phylogenetic structure of present, local communities. Annual Review of Ecology, Evolution, and Systematics, 49, 477–497.
- <span id="page-14-11"></span>Hadfield, J. D. (2010). MCMC methods for multi-response generalized linear mixed models: The MCMCglmm R package. Journal of Statistical Software, 33(2), 1–22. Retrieved from <http://www.jstatsoft.org/v33/i02/>
- <span id="page-14-10"></span>Hadfield, J. D., Krasnov, B. R., Poulin, R., & Nakagawa, S. (2013). A tale of two phylogenies: Comparative analyses of ecological interactions. The American Naturalist, 183(2), 174–187.
- <span id="page-14-2"></span>Helmus, M. R., Savage, K., Diebel, M. W., Maxted, J. T., & Ives, A. R. (2007). Separating the determinants of phylogenetic community structure. Ecology Letters, 10(10), 917–925. Journal Article. Retrieved from<%3CGo%20to%20ISI%3E://000249275900008%20>
- <span id="page-14-14"></span>Ives, A. R. (2018). Mixed and phylogenetic models: A conceptual introduction to correlated data. n.p.: Author. Retrieved from<https://leanpub.com/correlateddata>
- <span id="page-14-3"></span>Ives, A. R., & Helmus, M. R. (2011). Generalized linear mixed models for phylogenetic analyses of community structure. Ecological Monographs, 81(3), 511–525.
- <span id="page-14-6"></span>Ives, A. R., & Zhu, J. (2006). Statistics for correlated data: Phylogenies, space, and time. Ecological Applications,  $16(1)$ ,  $20-32$ .
- <span id="page-14-9"></span>Johnson, M. T. J., Ives, A. R., Ahern, J., & Salminen, J.-P. (2014). Macroevolution of plant defenses against herbivores in the evening primroses. New Phytologist, 203(1), 267-279. Journal Article. doi[:10.1111/nph.12763](https://doi.org/10.1111/nph.12763)
- <span id="page-15-12"></span>Li, D., & Ives, A. R. (2017). The statistical need to include phylogeny in trait-based analyses of community composition. Methods in Ecology and Evolution, 8(10), 1192–1199.
- <span id="page-15-4"></span>Li, D., Ives, A. R., & Waller, D. M. (2017). Can functional traits account for phylogenetic signal in community composition? New Phytologist, 214(2), 607–618.
- <span id="page-15-1"></span>Losos, J. B. (1996). Phylogenetic perspectives on community ecology. Ecology, 77(5), 1344–1354. Journal Article.
- <span id="page-15-5"></span>Ovaskainen, O., & Soininen, J. (2011). Making more out of sparse data: Hierarchical modeling of species communities. Ecology, 92(2), 289–295. Journal Article. doi[:10.1890/10-1251.1](https://doi.org/10.1890/10-1251.1)
- <span id="page-15-7"></span>Paradis, E., & Schliep, K. (2018). Ape 5.0: An environment for modern phylogenetics and evolutionary analyses in r. Bioinformatics, bty633. doi[:10.1093/bioinformatics/bty633](https://doi.org/10.1093/bioinformatics/bty633)
- <span id="page-15-10"></span>Pearse, W. D., Cadotte, M. W., Cavender-Bares, J., Ives, A. R., Tucker, C. M., Walker, S. C., & Helmus, M. R. (2015). Pez: Phylogenetics for the environmental sciences. Bioinformatics, 31(17), 2888–2890.
- <span id="page-15-14"></span>Revell, L. J. (2012). Phytools: An r package for phylogenetic comparative biology (and other things). Methods in Ecology and Evolution,  $3(2)$ ,  $217-223$ .
- <span id="page-15-8"></span>Rue, H., Martino, S., & Chopin, N. (2009). Approximate bayesian inference for latent gaussian models by using integrated nested laplace approximations. Journal of the Royal Statistical Society: Series B (Statistical Methodology), 71(2), 319–392.
- <span id="page-15-11"></span>Tikhonov, G., Opedal, Ø. H., Abrego, N., Lehikoinen, A., Jonge, M. M. de, Oksanen, J., & Ovaskainen, O. (2019). Joint species distribution modelling with the r-package hmsc. Methods in Ecology and Evolution.
- <span id="page-15-0"></span>Warren, D. L., Cardillo, M., Rosauer, D. F., & Bolnick, D. I. (2014). Mistaking geography for biology: Inferring processes from species distributions. Trends in Ecology & Evolution, 29(10), 572-580.
- <span id="page-15-6"></span>Warton, D. I., Blanchet, F. G., O'Hara, R. B., Ovaskainen, O., Taskinen, S., Walker, S. C., & Hui, F. K. (2015). So many variables: Joint modeling in community ecology. Trends in Ecology & Evolution, 30(12), 766–779.
- <span id="page-15-2"></span>Webb, C. O. (2000). Exploring the phylogenetic structure of ecological communities: An example for rain forest trees. American Naturalist, 156(2), 145–155. Journal Article. Retrieved from <%3CGo%20to%20ISI%3E://000088212200004%20>
- <span id="page-15-3"></span>Webb, C. O., Ackerly, D. D., McPeek, M. A., & Donoghue, M. J. (2002). Phylogenies and community ecology. Annual Review of Ecology and Systematics,  $33(1)$ ,  $475-505$ .
- <span id="page-15-13"></span>Wilkinson, D. P., Golding, N., Guillera-Arroita, G., Tingley, R., & McCarthy, M. A. (2019). A comparison of joint species distribution models for presence-absence data. Methods in Ecology and Evolution,  $10(2)$ ,  $198-211$ .
- <span id="page-15-9"></span>Zheng, L., Ives, A. R., Garland, T., Larget, B. R., Yu, Y., & Cao, K. (2009). New multivariate tests for phylogenetic signal and trait correlations applied to ecophysiological phenotypes of nine manglietia species. Functional Ecology, 23(6), 1059-1069.